# **Smart Proxy - Bug #10940**

# **Unable to use customrun puppet provider**

06/26/2015 08:17 AM - Vladimir Stackov

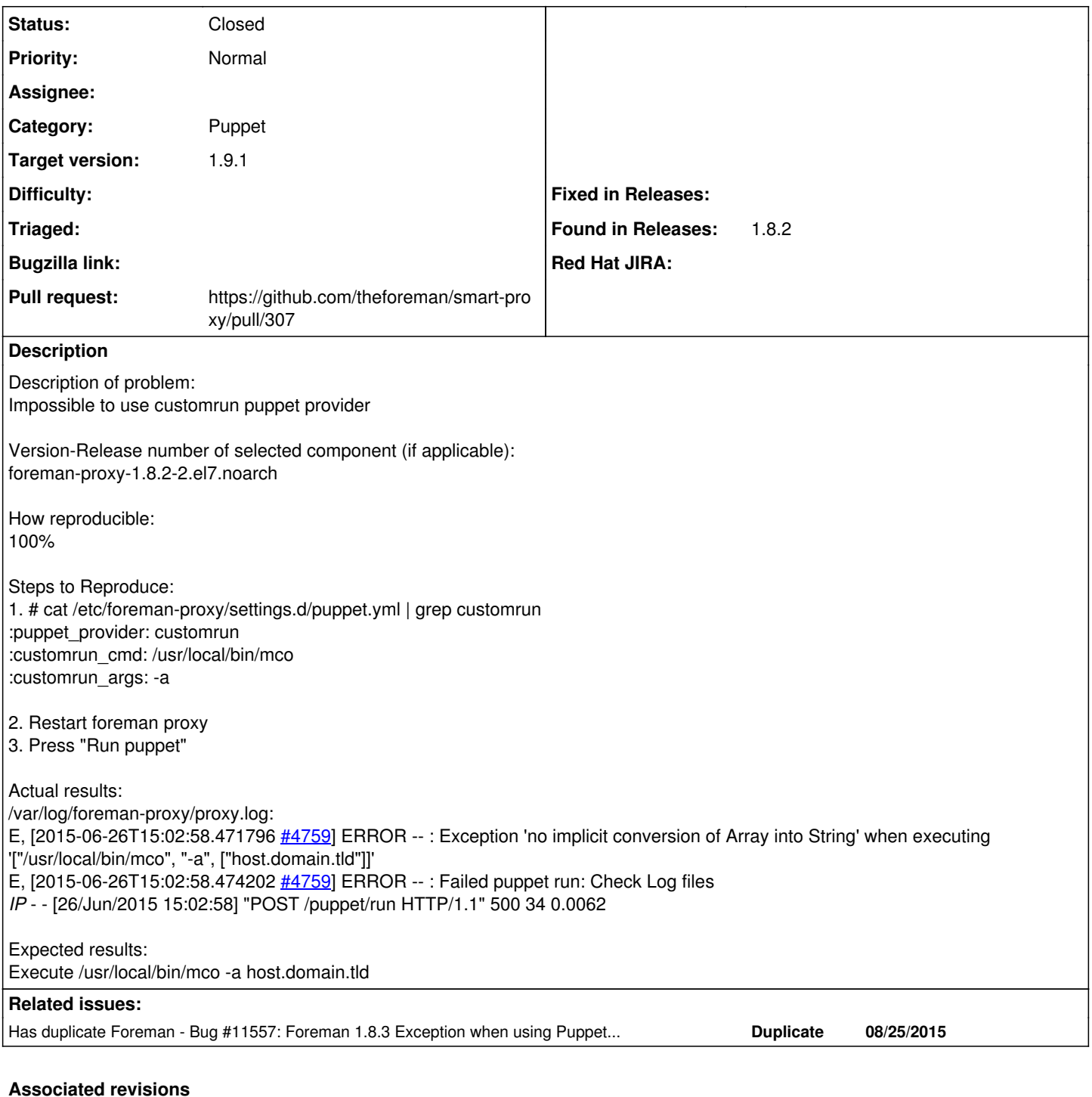

# **Revision b446e0ce - 08/25/2015 03:03 AM - Dmitri Dolguikh**

Fixes #10940: puppetrun works properly now on ruby > 1.8.7

### **History**

## **#1 - 06/26/2015 08:25 AM - Dominic Cleal**

*- Category set to Puppet*

*- Project changed from Foreman to Smart Proxy*

## **#2 - 08/06/2015 07:39 AM - The Foreman Bot**

*- Status changed from New to Ready For Testing*

- *Pull request https://github.com/theforeman/smart-proxy/pull/307 added*
- *Pull request deleted ()*

#### **#3 - 08/25/2015 03:04 AM - Dominic Cleal**

- *translation missing: en.field\_release set to 72*
- *Assignee set to Anonymous*

#### **#4 - 08/25/2015 04:04 AM - Anonymous**

- *Status changed from Ready For Testing to Closed*
- *% Done changed from 0 to 100*

Applied in changeset [b446e0cee93bc1c501447904b982ef4c5ae4b19e.](https://projects.theforeman.org/projects/smart-proxy/repository/7/revisions/b446e0cee93bc1c501447904b982ef4c5ae4b19e)

#### **#5 - 08/26/2015 03:14 AM - Dominic Cleal**

*- Has duplicate Bug #11557: Foreman 1.8.3 Exception when using Puppetrun provider customrun added*